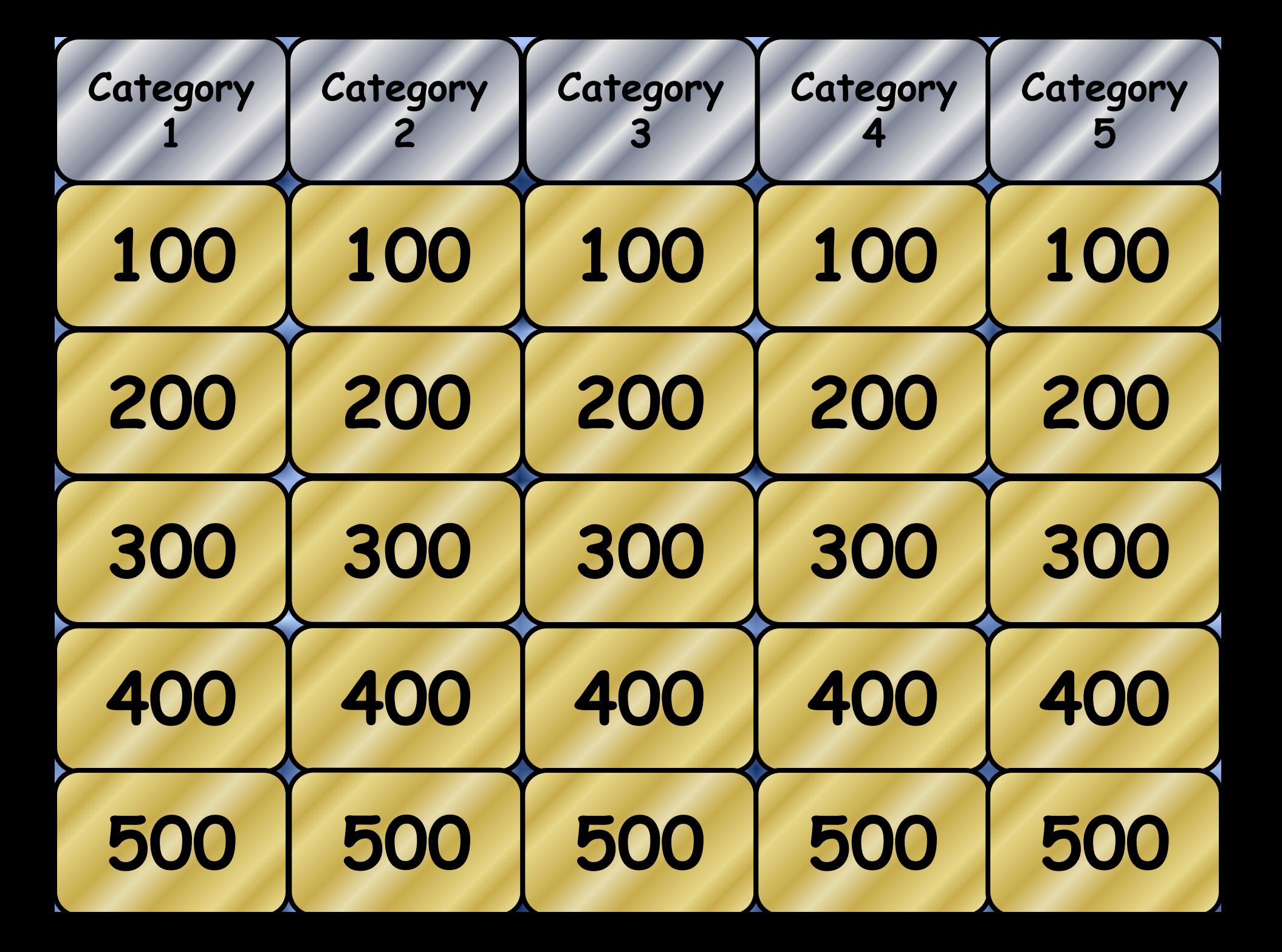

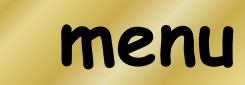

**100**

# **Question**

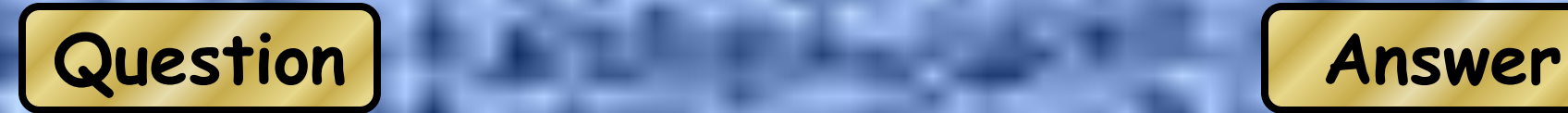

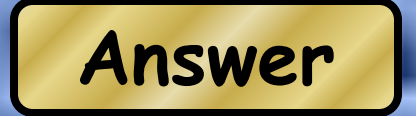

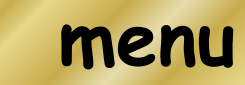

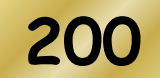

# **Question**

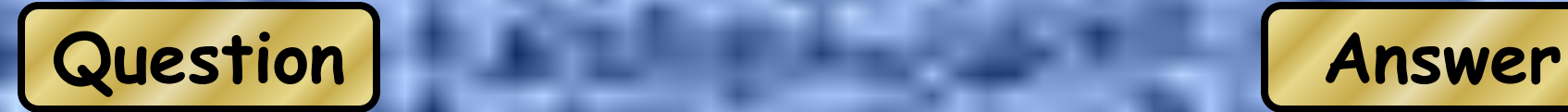

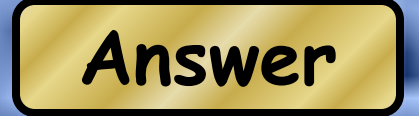

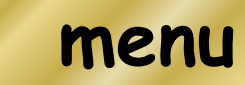

**300**

# **Question**

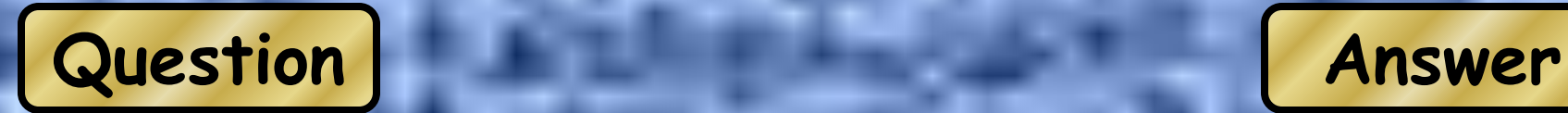

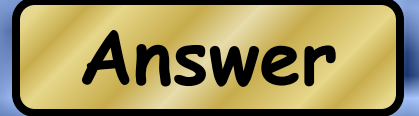

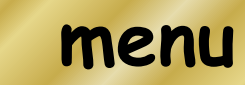

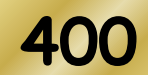

# **Question**

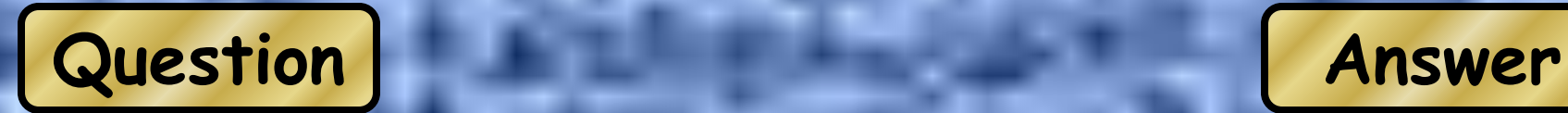

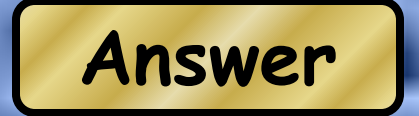

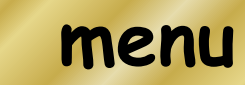

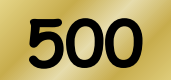

# **Question**

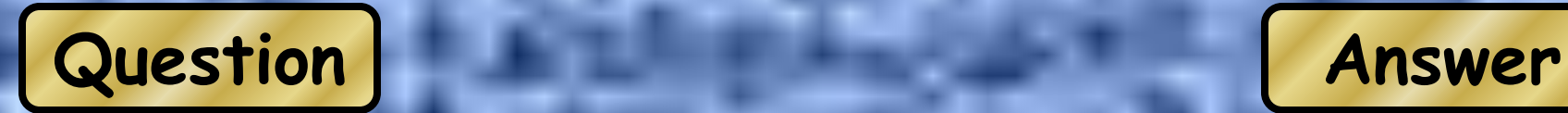

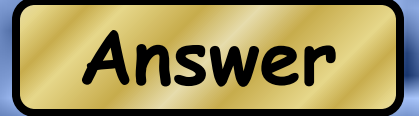

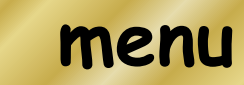

**100**

# **Question**

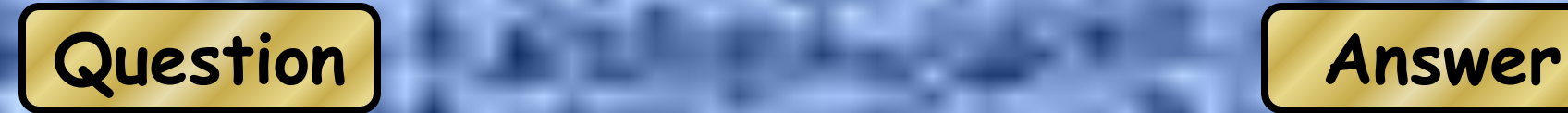

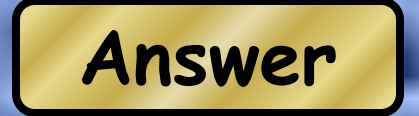

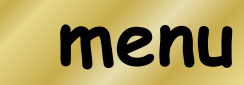

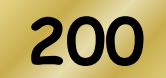

# **Question**

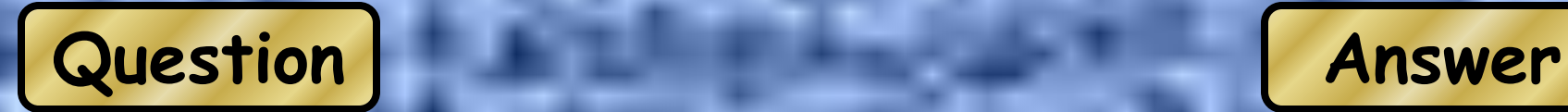

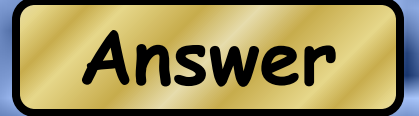

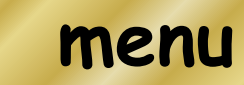

**300**

# **Question**

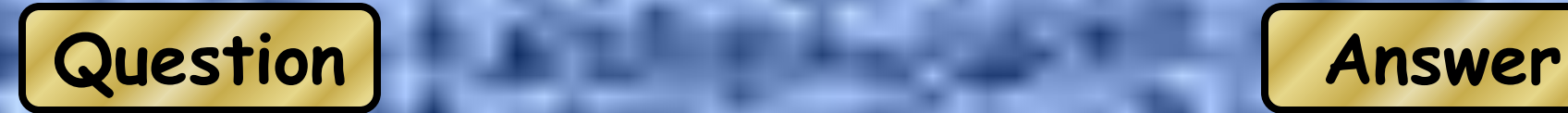

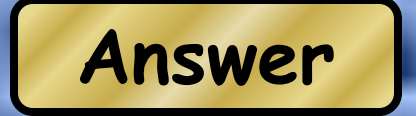

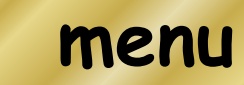

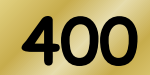

# **Question**

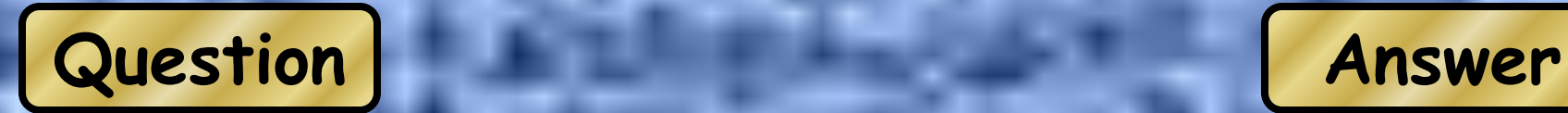

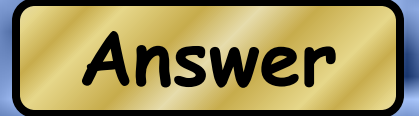

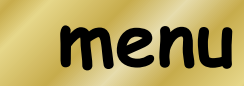

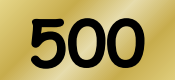

# **Question**

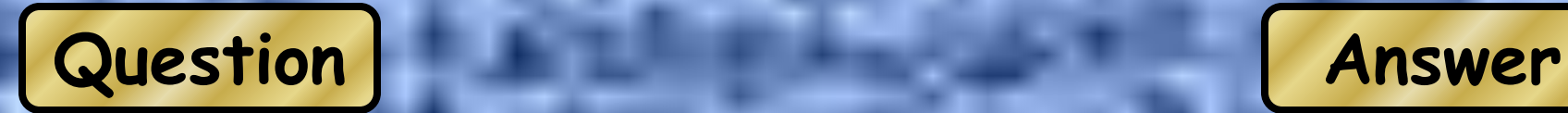

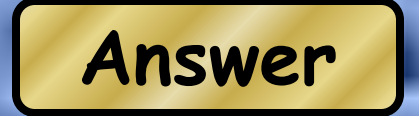

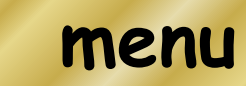

**100**

# **Question**

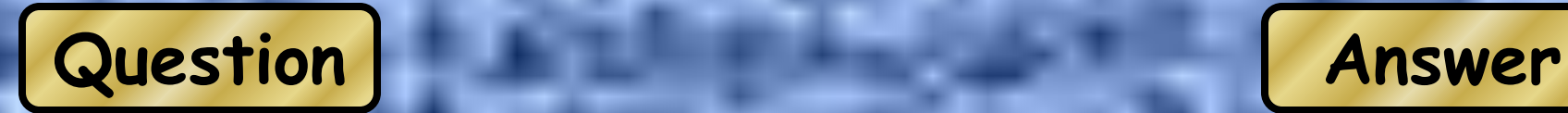

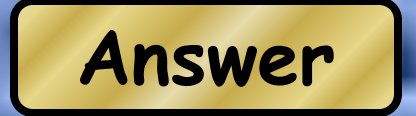

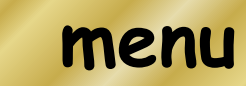

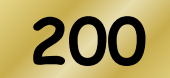

# **Question**

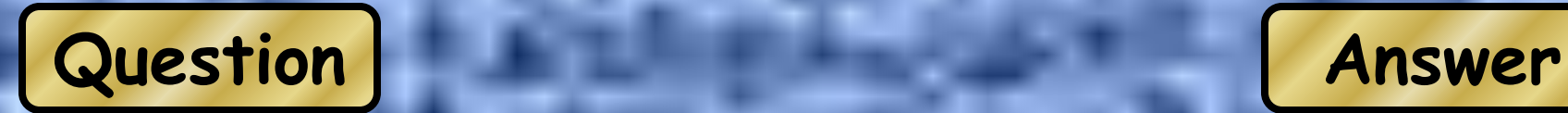

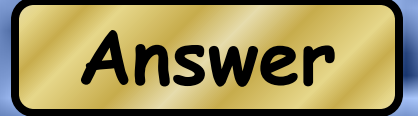

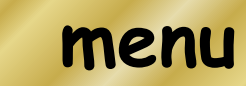

**300**

# **Question**

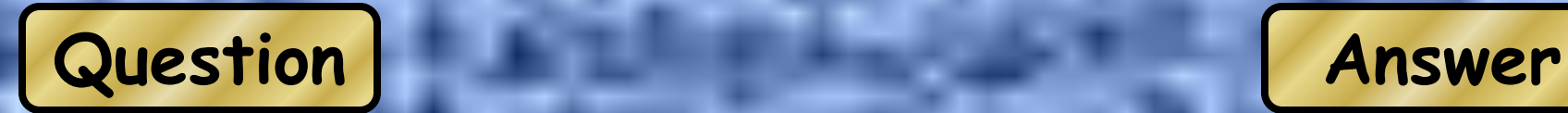

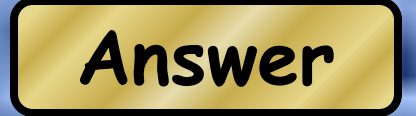

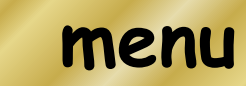

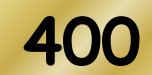

# **Question**

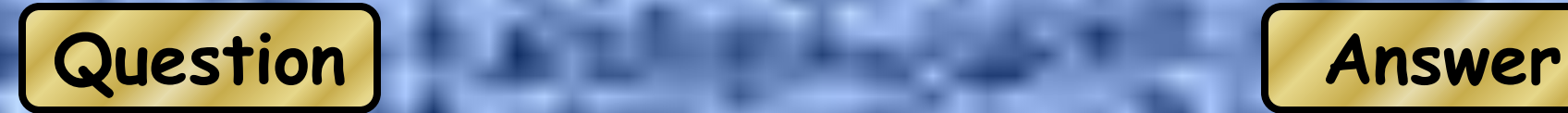

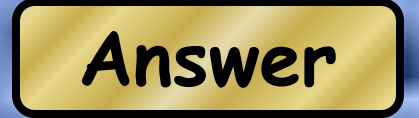

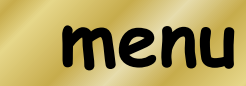

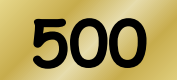

# **Question**

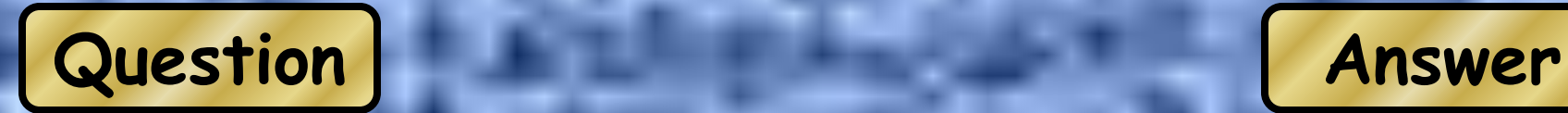

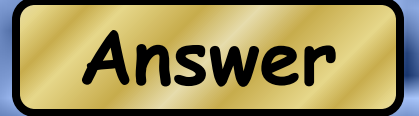

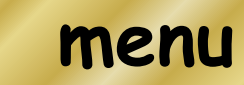

**100**

# **Question**

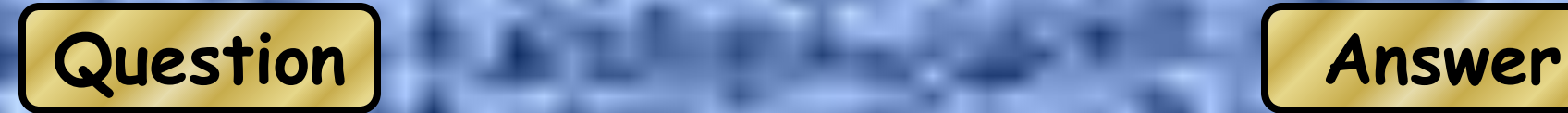

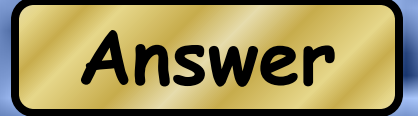

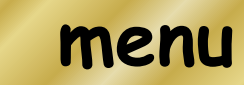

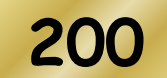

# **Question**

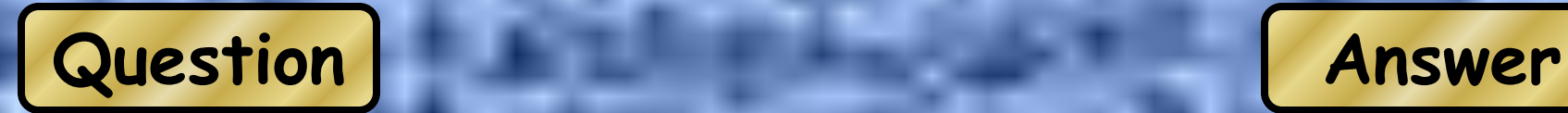

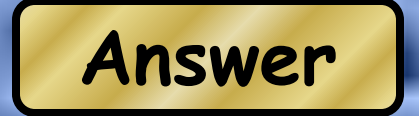

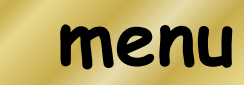

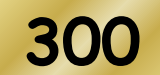

# **Question**

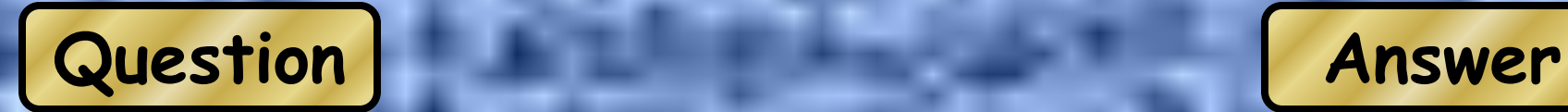

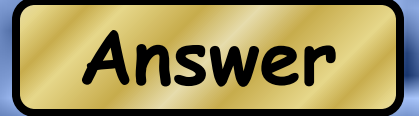

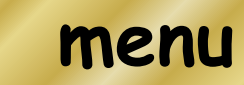

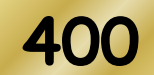

# **Question**

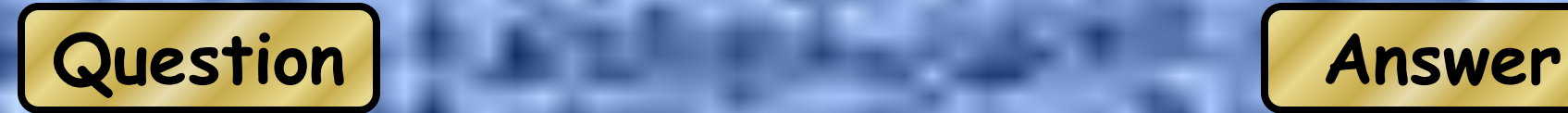

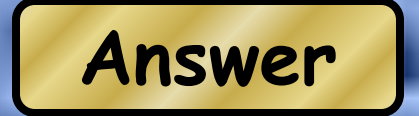

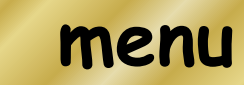

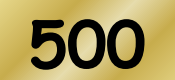

# **Question**

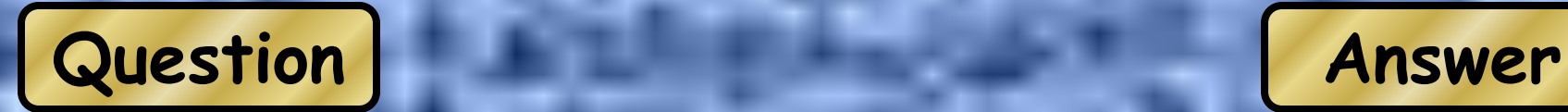

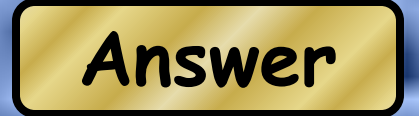

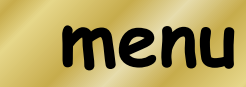

**100**

# **Question**

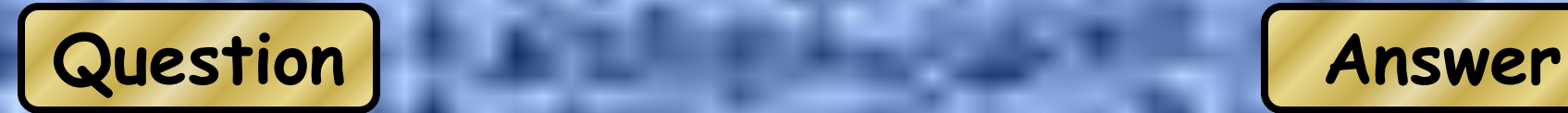

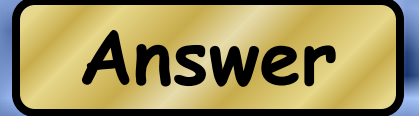

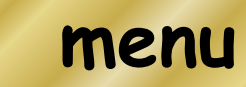

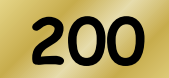

# **Question**

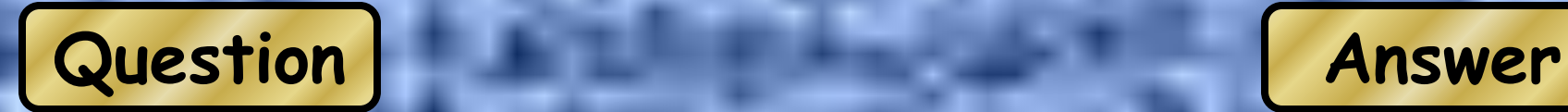

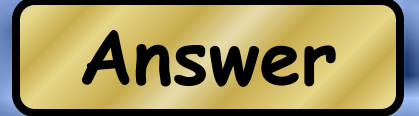

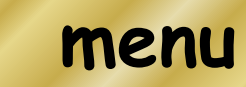

**300**

# **Question**

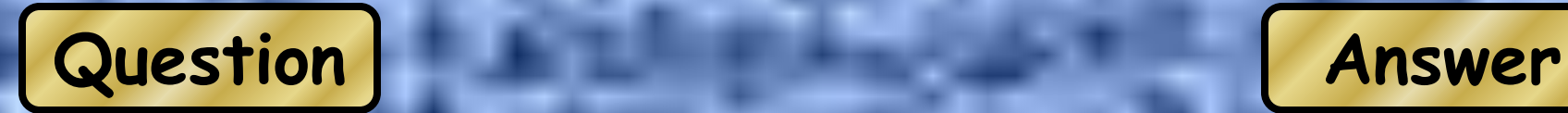

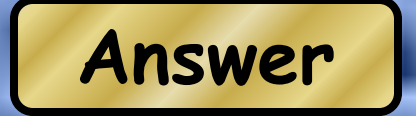

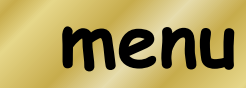

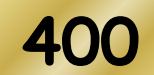

# **Question**

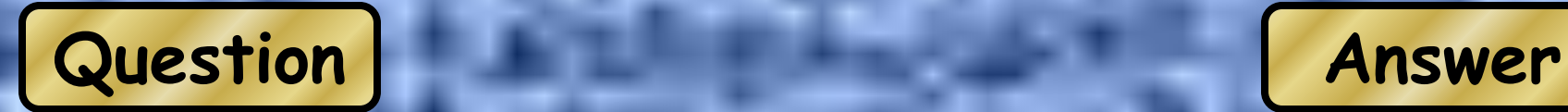

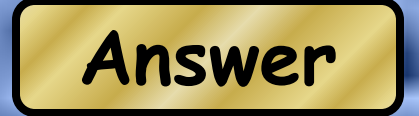

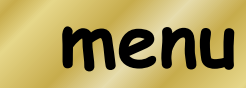

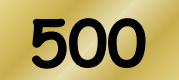

# **Question**

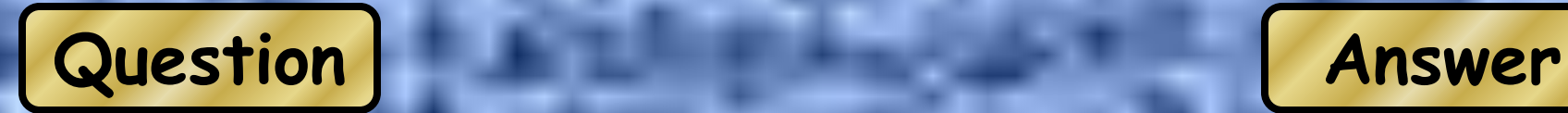

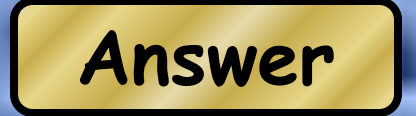

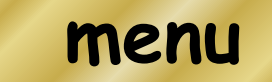

**You can place pictures between the Question and Answer but you must make sure that you 'Entrance' it with Custom Animation and place this entrance command as part of the 'trigger' for Question or Answer**

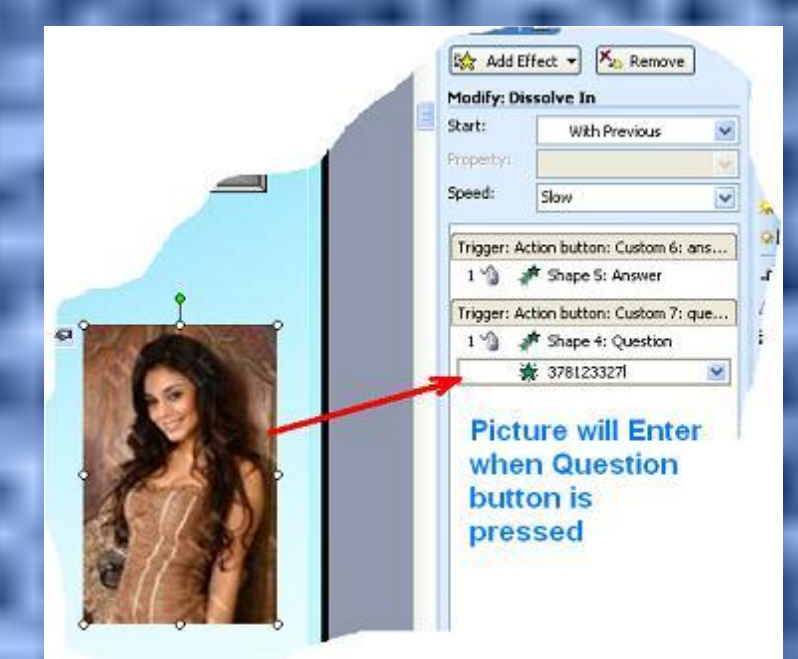